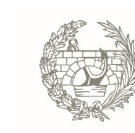

Colegio de Ingenieros de Caminos,<br>Canales y Puertos

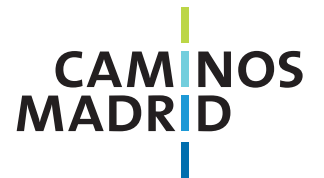

# Mejora de la productividad con **Inteligencia Artificial**

**Noviembre 2024**

20 horas

www.caminosmadrid.es 913081999 cursoscaminosmadrid@ciccp.es

En nuestra labor diaria, nos encontramos inmersos en una multitud de tareas rutinarias y manuales que, si bien son necesarias, nos restan tiempo valioso y a menudo no contribuyen de manera directa al valor agregado de nuestra empresa. Sin embargo, con la aparición de herramientas generativas como ChatGPT, tenemos la posibilidad de automatizar estos procesos, liberando así nuestro tiempo y energía para dedicarnos a tareas que realmente impulsen nuestro valor en la organización, la innovación y la estrategia. Y es que con las herramientas adecuadas, no solo hacemos las cosas bien, sino que elegimos hacer las correctas, aquellas que realmente importan.

### **Objetivos**

• Entrenarte en el manejo de ChatGPT para la automatización de tareas repetitivas y de bajo valor añadido.

• Invitar al uso estratégico de la inteligencia artificial para incrementar la contribución individual al éxito colectivo de la empresa.

• Explorar y aplicar las funcionalidades de ChatGPT para la creación y gestión de contenidos de texto y datos, desde correos electrónicos y presentaciones hasta análisis de resultados e informes.

• Proporcionar habilidades multimodales y a tiempo real para utilizar ChatGPT en la generación de contenido visual y actual, desde logotipos e imágenes, hasta búsquedas de tendencias.

### **A quién va dirigido**

A todos aquellos empleados de cualquier tipo de empresa, con especial énfasis en aquellos cuyas funciones incluyen la generación frecuente de contenido, como informes, reportes, comunicaciones por correo electrónico, y material para presentaciones y reuniones, de manera que consigan potenciar el valor añadido de sus contribuciones a través de la optimización y automatización de sus flujos de trabajo.

# **PROGRAMA**

### **Módulo 1: Introducción a ChatGPT**

- No es ficción, es realidad
- Revolución IA
- Impacto laboral IA
- Herramientas IA Productividad
- Un paseo rápido por ChatGPT
- App Mobile y Desktop ChatGTP
- Add-ins o complementos Office 365
- Extensiones Chrome
- Conocimientos generales sobre ChatGPT

### **Módulo 2: Uso de ChatGPT para Tareas Rutinarias**

- Transversalidad de la IA Generativa
- Tareas rutinarias con IA Generativa
- Casos de Uso de Productividad con IA Generativa
- Redacción de correos electrónicos
- Generación de informes
- Elaboración de propuestas
- Redacción de contenido
- Realización de búsquedas de información
- Generación de código
- Respuesta a preguntas frecuentes
- Creación de agendas y listas de tareas
- Generación de ideas creativas
- Aprendizaje y formación

#### **Módulo 3: Prompts productivos en ChatGPT**

- Tenemos un problema de comunicación
- Errores comunes en prompts
- Cómo funcionan los prompts en ChatGPT
- Esquema Microsfot para la escritura de Prompts
- Cómo se escribe el Objetivo: Emisor, Verbo,
- Formato y Extensión

• Cómo se escribe el Contexto: Necesidad e Involucrados

• Cómo se escribe la Fuente: Tipo y Ubicación

• Cómo se escriben las Expectativas: Tono y Estilo, Instrucciones Negativas e Instrucciones Adicionales

• Cómo se escribe un prompt productivo con: Objetivo - Contexto - Fuente - Expectativas

### **Módulo 4: GPT4 Vision y Lectura de Imágenes**

- Cómo funciona GPT4 Vision
- Modos creativos de uso
- Casos de uso en IT
- Casos de uso en Atención al Cliente
- Casos de uso en Marketing y Ventas
- Casos de uso en RRHH
- Casos de uso en Recursos Materiales (Stock y
- Compras)
- Casos de uso en Operaciones y Producción (Logística)
- Casos de uso en Finanzas
- Casos de uso en I+D
- Casos de uso en Legal
- Casos de uso en Relaciones Públicas

#### **Módulo 5: DALL-E y Generación de Imágenes**

- Cómo funciona DALL-E
- Alternativas a DALL-E
- Casos de uso en IT
- Casos de uso en Atención al Cliente
- Casos de uso en Marketing y Ventas
- Casos de uso en RRHH
- Casos de uso en Recursos Materiales (Stock y Compras)
- Casos de uso en Operaciones y Producción
- (Logística)
- Casos de uso en Finanzas
- Casos de uso en I+D
- Casos de uso en Legal
- Casos de uso en Relaciones Públicas

#### **Módulo 6: GPT´s personalizados en ChatGPT**

- Definición de GPT's
- Beneficios de GPT's
- Limitaciones de GPT's
- Explorar GPT'S en la tienda de ChatGPT
- Crear tu propio GPT personalizado
- Ejemplos de GPT'S personalizados

### **Módulo 7: Hoja de Ruta IA**

- Nivel de madurez IA de Gartner: Conciencia,
- Activo, Operacional, Sistémico y Transformacional
- Obstáculos de implementación IA
- Esquema de Adopción de IA de McKinsey: Taker,
- Shaper y Maker
- Hoja de ruta Taker
- Casos de éxito Taker
- Hoja de ruta Shaper
- Casos de éxito Shaper
- Hoja de ruta Maker
- Casos de éxito Maker

#### **Módulo 8: Doble Diamante de Innovación con ChatGPT**

- Herramientas de innovación integrales con IA
- Modelo Doble Diamante de Innovación
- IA y el Doble Diamante de Innovación
- Casos de éxito de la IA en innovación
- Fase Descubrir: Comprensión del brief, Investigaciones primarias e Investigaciones secundarias o de escritorio

• Fase Definir: Análisis y síntesis de los datos, Generación de insights, Delimitación de los problemas a un reto final

• Fase Desarrollar: Generación de ideas,

Evaluación de las ideas y selección de las favoritas y Diseño de prototipos de baja fidelidad

• Fase Entregar: Prueba de prototipos con usuarios, Iteración y Mejora y Lanzamiento de pilotos

#### **Módulo 9: Innovation Sprint impulsado por ChatGPT**

- Preparación del Sprint
- Ideas clave
- Materiales para el Sprint
- Mapear el reto con IA
- Bocetar ideas con IA
- Seleccionar ideas con IA
- Prototipar con IA
- Preparar la entrevista con IA

### **Módulo 10: Proyectos Reales con IA y Copilot para Office 365**

- Proyectos reales en IA Generativa, Machine
- Learning, Computer Visión y Sostenibilidad
- Copilot para Office 365
- Satisfacción de usuarios
- Introducción a los Copilot de Microsoft
- Copilot vs Microsoft 365 Copilot
- Microsoft 365 Copilot vs Copilot for Sales & **Service**
- Mejores prácticas
- Seguridad
- Escenarios de uso de Microsoft 365 Copilot
- Copilot Studio
- Demos
- Recursos
- Hoja de Ruta Copilot

# **Metodología**

• Incluye campus online:

- Acceso 24/7 durante el periodo que dura la formación

- Con guías, ejercicios y presentaciones disponbles de forma ordenada

- Acceso a las sesiones grabadas para ser visionadas las veces necesarias

# **Modalidad**

Online síncrona

# **Duración**

El curso tendrá una duración de 20 horas lectivas, repartidas en 10 sesiones de 2 horas.

### **Fechas**

5, 7, 12, 14, 19, 21, 26 y 28 Noviembre 3 y 5 Diciembre

### **Horario**

Martes y jueves de 18:00 a 20:00 h.

# **Profesor**

### **Juan Gómez**

Profesional con más de 20 años de experiencia y más de 10 premios diseñando experiencias de marca, creando campañas publicitarias y liderando proyectos de transformación digital en México, España, Portugal, Francia, UK, USA y LATAM.

Destacando el despliegue del modelo de innovación basado en Design Sprints para el Ayuntamiento de Barcelona, el proyecto de transformación digital de las Bibliotecas del TEC de Monterrey, la integración del área de marketing digital en Terán TBWA entre otros. Miembro de Equipo de Talento de Listos & Co.

### **Inscripciones**

www.caminosmadrid.es 913081999 cursoscaminosmadrid@ciccp.es (Carlos Maldona).

# **Precios**

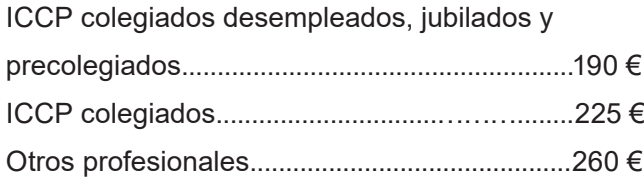

#### *PLAZAS LIMITADAS*

*BONIFICABLE POR FUNDAE*

Si su empresa va a bonificar el curso indíquelo en el campo "observaciones" al realizar la inscripción.

El pago se podrá realizar mediante transferencia, o autorizando el cargo en cuenta de cuotas (sólo ICCP colegiados). Si necesita factura a nombre de empresa deberá facilitarnos los datos en cuanto realice la inscripción.

Titular: Colegio de Ingenieros de Caminos, Canales y Puertos

Concepto: 458CM

IBAN: ES66 0234 0001 0310 0544 0829

No se realizará el reintegro de la cuota de inscripción salvo que la cancelación de matrícula se comunique con una antelación mínima de 7 días naturales al comienzo del Curso.